### Travel with Technology; learn with the world.

Web2.0 •Read/Write
Web,
information
is
not
static,
users
view,
collaborate
&
publish
work
– creatively
&
collaboratively

#### PLN

.

•Personal
Learning
Network,
use
to
connect
with
other
professionals,
share
and
receive resources. Have something cool to share? Share it with your PLN. Have a question or need

a
resource?

Ask
your
PLN.

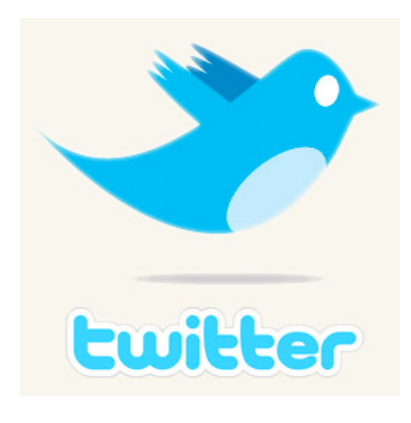

MICROBLOGS: informal, brief, sharing; messages can be submitted via
text
messaging,
instant
messaging,
E‐mail,
digital
audio
or
the web.

**TWITTER:** "What are you doing" 140 characters or less, post links, photos,
video,
etc.

Build
your
PLN
by
searching
for
others
with your
interest.

Follow
them
&
see
who
they
follow.

Anything
you post
can
be
seen
by
your
followers.

**PLURK:** 140 characters, timeline format (similar to twitter but) visually
different).

**NING**: social network built around a common interest or theme. Users create a home page, join and create
groups,
post
comments,
blogs,
and
resources.

**WIKI:** allows the easy creation and editing of any number of interlinked Web pages by multiple users. Think of it as an online book written by multiple contributors. Wiki pages can include video, photos,
and
audio.

## diigo

SOCIAL BOOKMARKS: share, organize, search, and manage bookmarks of web resources.

Some
bookmarking
sites
allow
users
to
join
or
create
groups
to compile
resources
of
similar
interests.

Google Earth: view satellite imagery, 3D buildings, take & make tours.

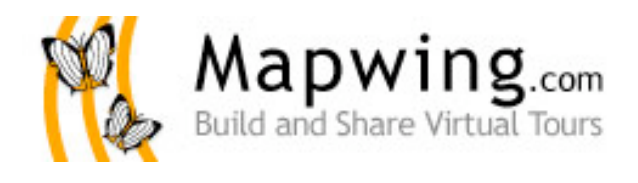

Mapwing: build, share, and explore virtual tours.
Turn
your
digital
photos
into
virtual tours
that
include
interactive
maps,
images,
and comments.
Share
your
virtual
tours
with
others. You will need to sign up for a free account.

# **Google** earth

### **CREATING
A
TOUR
IN
GOOGLE
EARTH**

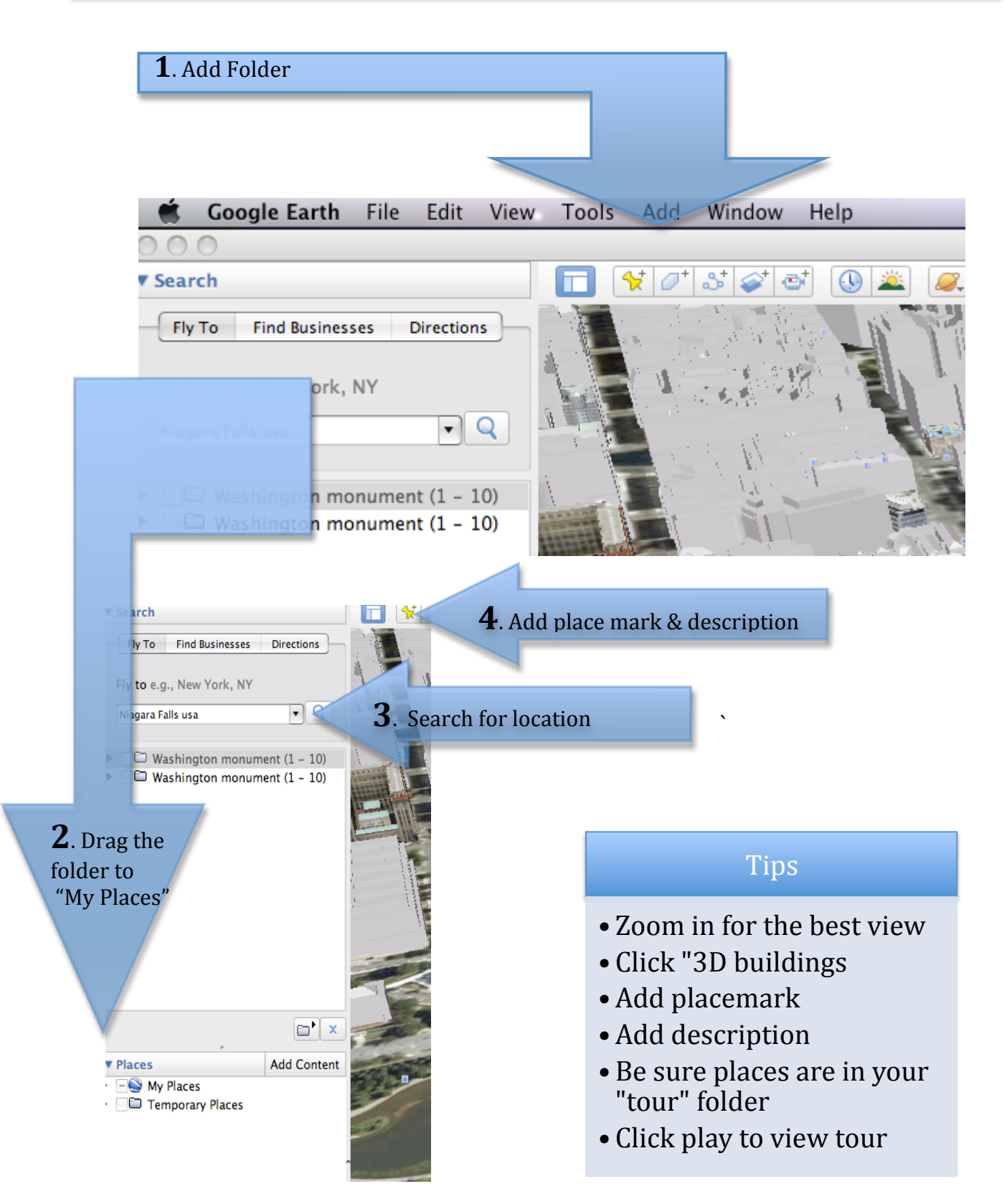

Angela
Christopher,
Atoka
Elementary www.mrschristopher.com